### CSS: definitions

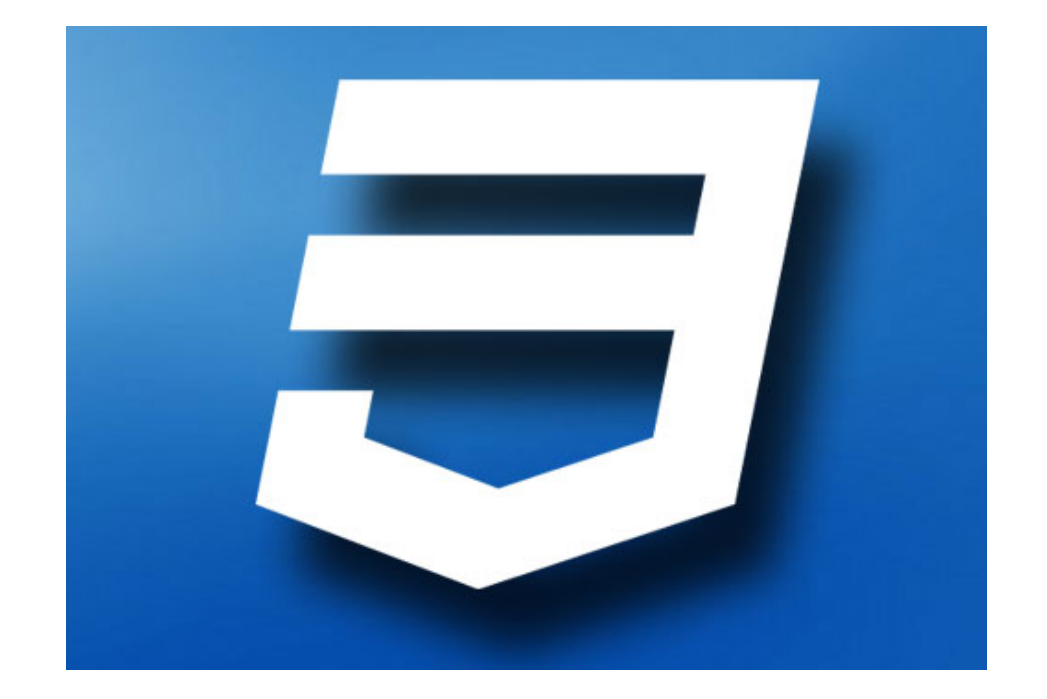

### Lecture #2– Cascading Style Sheets (CSS)

### Take-home messages

- CSS is primarily for designers, although we need to know its basics and occasionally "do CSS" (programmatically)
- Several levels/versions, the most recent of which is CSS 3
- Many details (often minuscule) at the heart of it
- Handy references and cheat sheets (and/or help from your editor/IDE) are essential

## W3 schools

• The following slides were adopted from materials and contents available at: http://www.w3schools.com/css

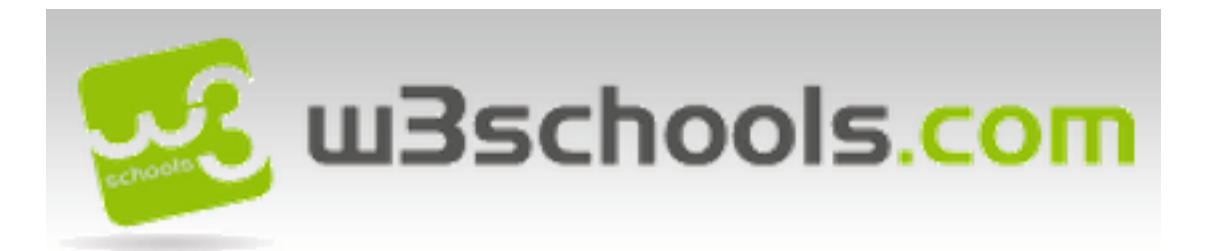

- CSS stands for Cascading Style Sheets
- Styles define how to display HTML elements – Added to HTML 4.0 to solve a problem
- External Style Sheets
	- can save a lot of work
	- are stored in CSS files
- CSS enforces separation between presentation and content!

• CSS syntax

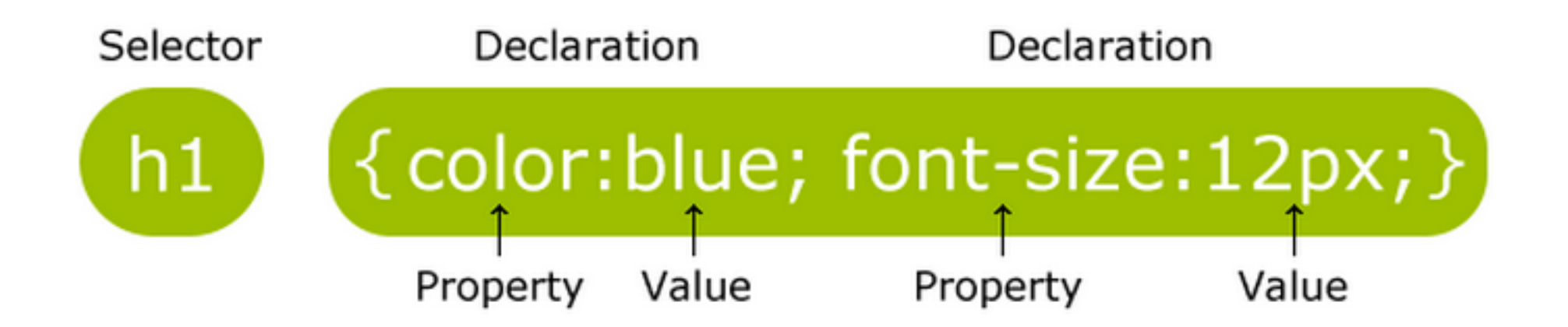

- The *id* selector
	- The id selector is used to specify a style for a single, unique element.
	- The id selector uses the id attribute of the HTML element, and is defined with a "#".

- The *class* selector
	- Used to specify a style for a group of elements.
		- Unlike the id selector, the class selector is most often used on several elements.
	- Allows you to set a particular style for many HTML elements with the same class.
	- Uses the HTML *class* attribute, and is defined with a "."

- There are three ways of inserting a style sheet:
	- External style sheet (recommended)
	- Internal style sheet
	- Inline style

- Cascading… the **C** in CSS
	- What style will be used when there is more than one style specified for an HTML element?
	- Generally speaking we can say that all the styles will "cascade" into a new "virtual" style sheet by the following rules, where number four has the highest priority:
		- 1. Browser default
		- 2. External style sheet
		- 3. Internal style sheet (in the head section)
		- 4. Inline style (inside an HTML element)

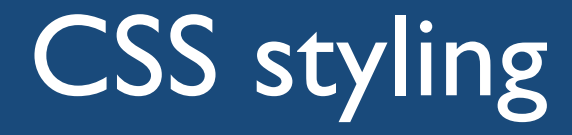

### • Background

#### All CSS Background Properties

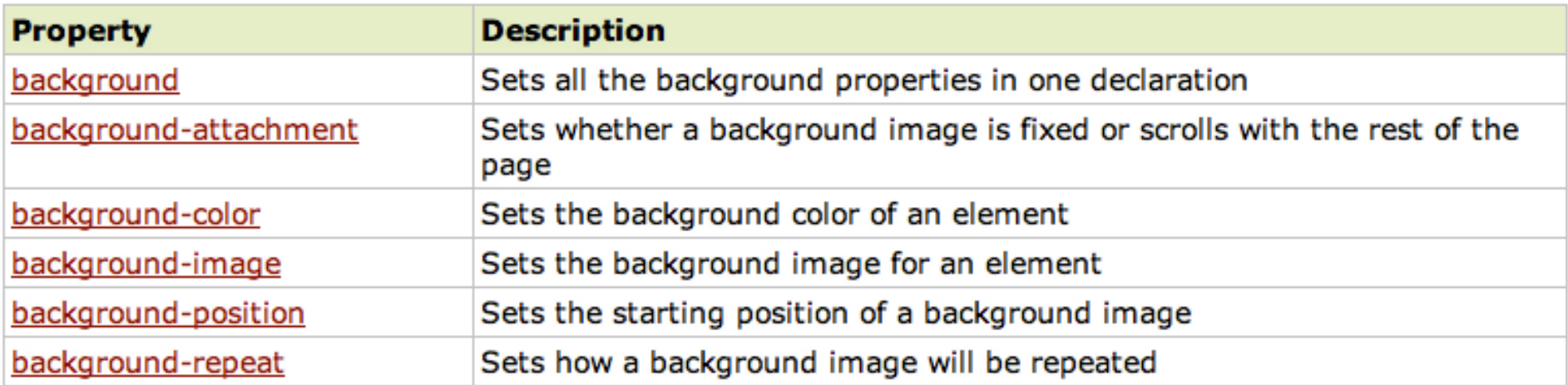

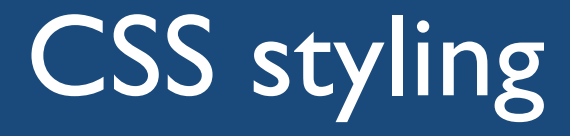

### • Text

#### All CSS Text Properties

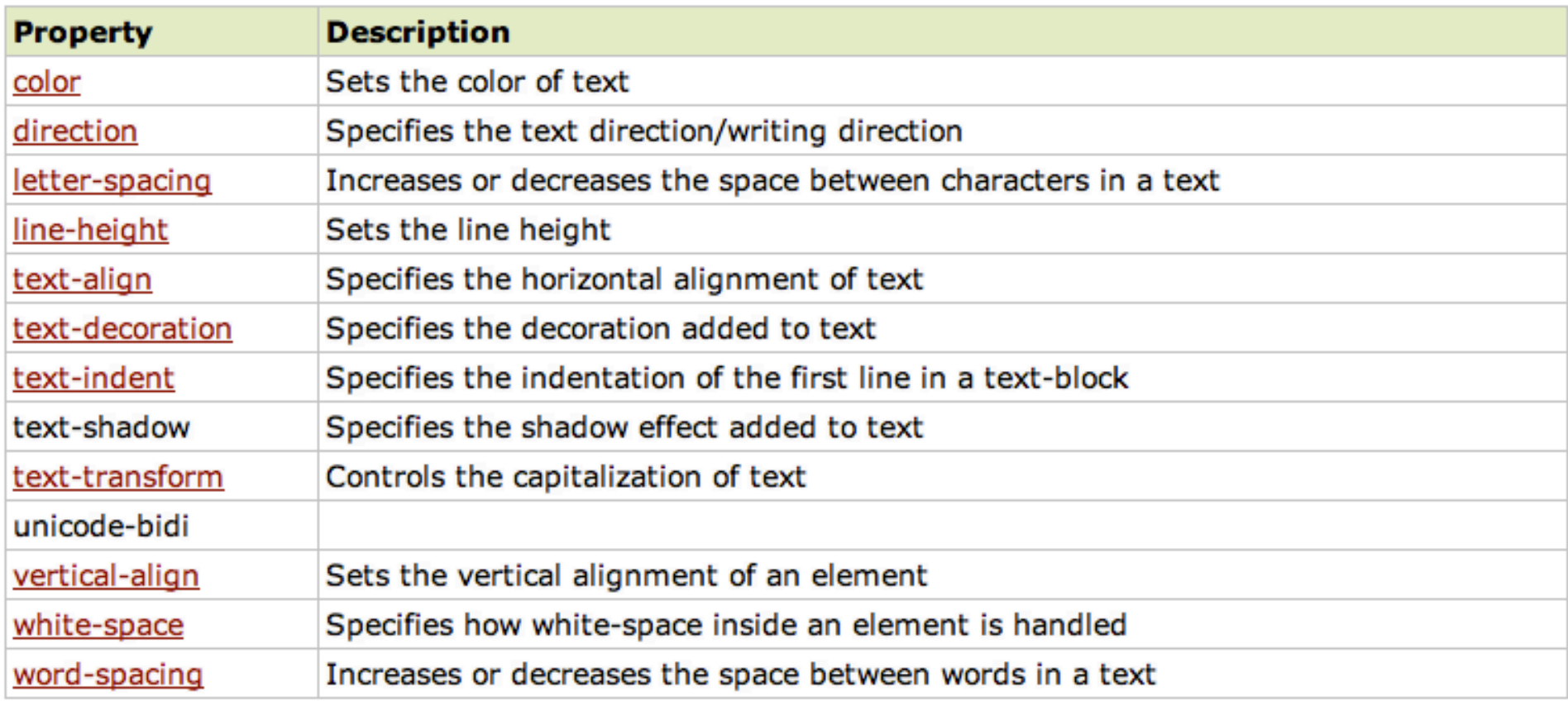

07/11/16

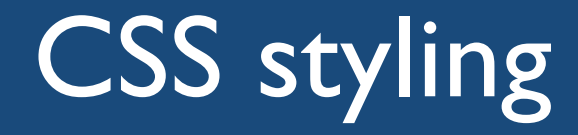

### • Font

#### Difference Between Serif and Sans-serif Fonts

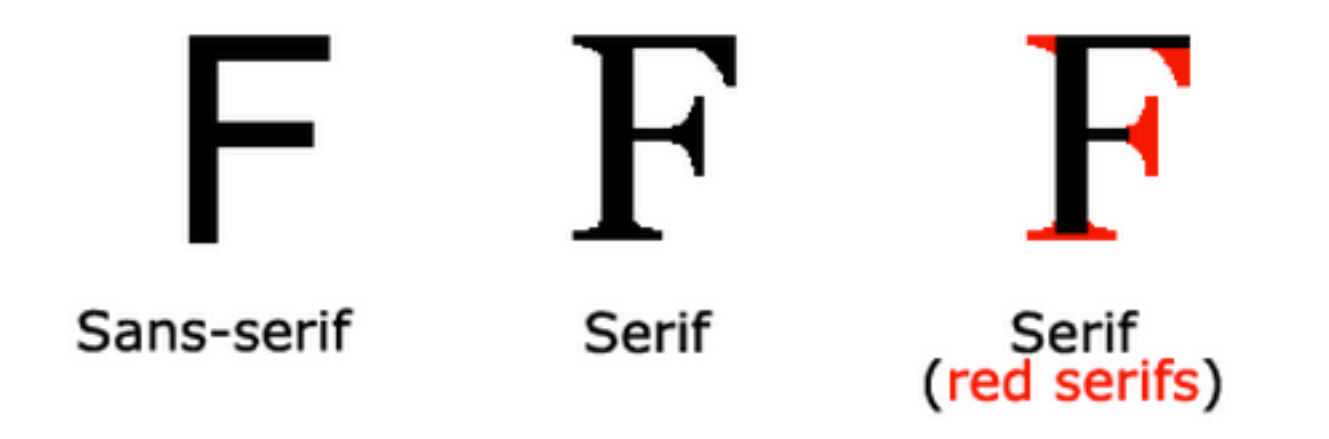

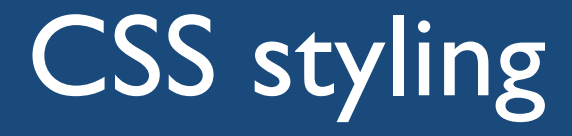

#### • Font

#### **CSS Font Families**

In CSS, there are two types of font family names:

- generic family a group of font families with a similar look (like "Serif" or "Monospace")
- font family a specific font family (like "Times New Roman" or "Arial")

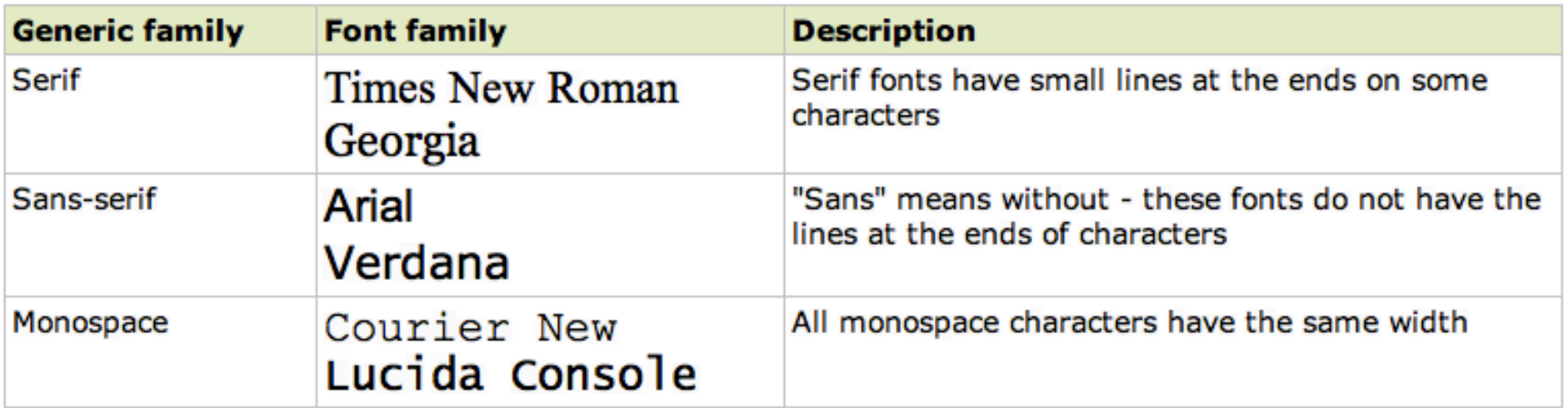

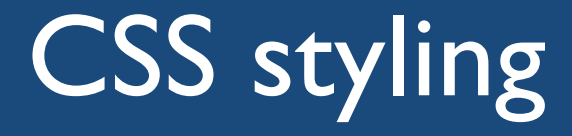

### • Font

#### All CSS Font Properties

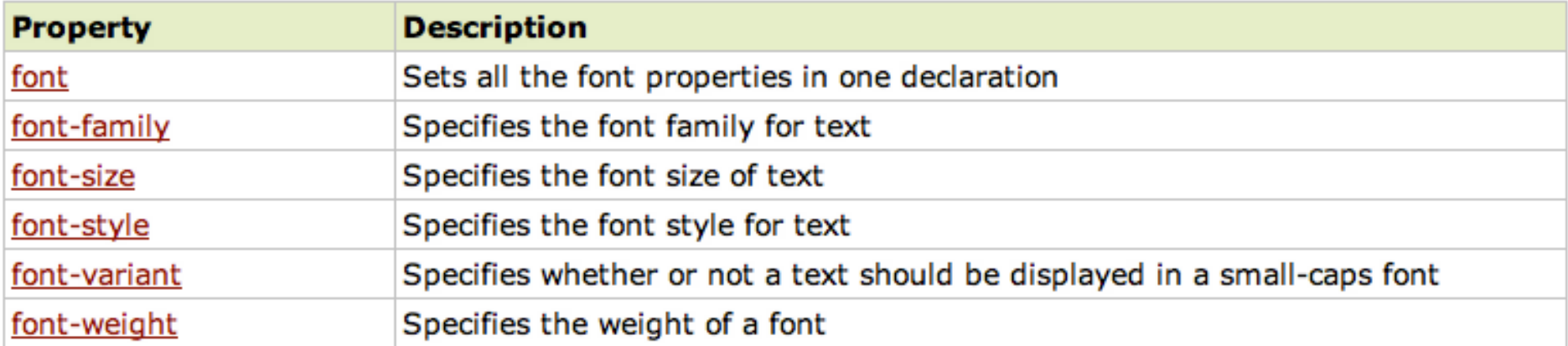

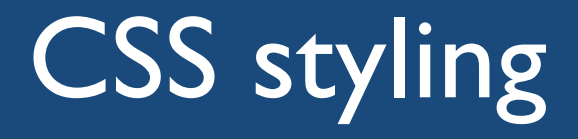

### • Links

- Links can be styled with any CSS property (e.g. color, font-family, background, etc.).
- Special for links are that they can be styled differently depending on what state they are in.
- The four links states are:
	- a:link a normal, unvisited link
	- a:visited a link the user has visited
	- a:hover a link when the user mouses over it
	- a: active a link the moment it is clicked

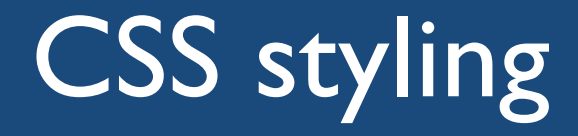

- Lists and tables
	- See http://www.w3schools.com/css/css\_list.asp and http://www.w3schools.com/css/css\_table.asp

# The CSS Box Model

- All HTML elements can be considered as boxes. – In CSS, the term "box model" is used when talking about design and layout.
- The CSS box model is essentially a box that wraps around HTML elements.
	- It consists of: margins, borders, padding, and the actual content.
- The box model allows us to place a border around elements and space elements in relation to other elements.

# The CSS Box Model

- **Margin** Clears an area around the border. The margin does not have a background color, it is completely transparent
- **Border** A border that goes around the padding and content. The border is affected by the background color of the box
- **Padding** Clears an area around the content. The padding is affected by the background color of the box
- **Content** The content of the box, where text and images appear

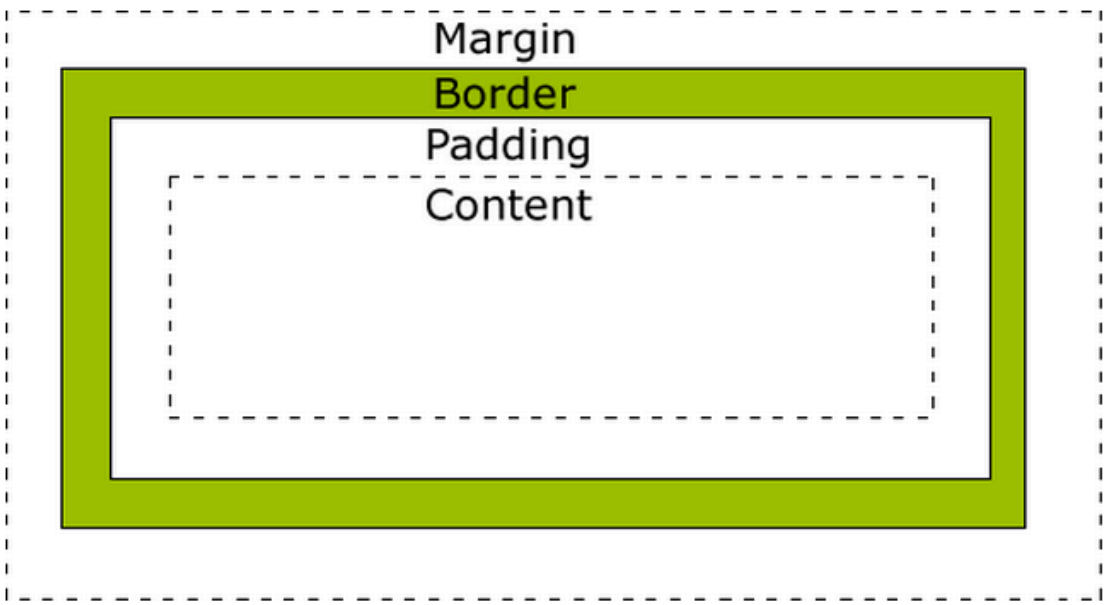